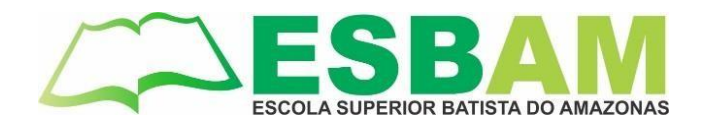

**Circular nº 01/2021 – DG/ESBAM**

Manaus, 19 de fevereiro de 2021.

Prezados acadêmicos,

Sejam bem- vindos ao semestre 2021/1!

Considerando o cenário atual da pandemia no Amazonas, ainda não será possível a retomada de nossas atividades na modalidade presencial como gostaríamos, portanto, estaremos realizando as atividades acadêmicas na modalidade remota e EAD, a exemplo dos semestres anteriores.

As aulas remotas serão realizadas através da plataforma do **GOOGLE CLASSROOM** *(classroom.google.com),* onde serão disponibilizados pelos professores, os materiais das disciplinas em curso.

Para acesso às aulas remotas, o aluno matriculado, deverá acessar o site da ESBAM para entrar no Portal do Aluno com sua senha e *login* , e assim, verificar os códigos das disciplinas previstas para sua turma. Com os códigos em mãos, ele deverá acessar o *Google Classroom* para acompanhar as aulas e informações das disciplinas postadas pelo professor.

Neste semestre, será criado um e-mail institucional para cada aluno matriculado, a fim de que o mesmo tenha acesso as salas virtuais devidamente identificado como aluno ESBAM.

Caso seja aluno **novo** na instituição, repassamos as seguintes orientações para seus passos iniciais:

- 1. Entre em contato com a Secretaria [\(secretaria@esbam.edu.br\)](mailto:secretaria@esbam.edu.br) ou T[I \(ti@esbam.edu.br\)](mailto:ti@esbam.edu.br) para solicitar seu usuário ou senha de acesso ao Portal do Aluno.
- 2. Acesse o site da ESBAM [\(www. e](http://www/)sbam.edu.br) e localize o portal do aluno na aba superior do site.
- 3. Acesse o Portal do Aluno com a senha e *login* enviados por e-mail pela secretaria ou suporte do TI
- 4. No Portal do Aluno você encontrará :
	- a. Os códigos de acesso às turmas do Google Classroom.
	- b. As instruções de como acessar o e-mail institucional
- 5. Pelo e-mail institucional você também recebera o NETIQUETA Um manual de boas práticas para a participação nas aulas remotas e melhor uso dos meios digitais.
- 6. Em casos de dúvidas, o aluno também poderá buscar informações através do e-mail institucional de sua coordenação de curso.

Na oportunidade informamos que nos dias 23 e 24 de fevereiro, a ESBAM estará sediando o ENEM 2020, portanto, não estará funcionando para atendimento presencial, somente pelos canais remotos de e-mail e whatsapp informados em nossas mídias sociais e site.

Desde já, permanecemos a disposição para o todo o suporte necessário.

Sucesso neste novo semestre!

Sweepers)

Sandra Miranda de Queiroz Barros

Diretora Geral